## **Adobe Photoshop 2022 (Version 23.1.1) Download free Keygen For PC 2022**

Installing Adobe Photoshop is relatively easy and can be done in a few simple steps. First, go to Adobe's website and select the version of Photoshop that you want to install. Once you have the download, open the file and follow the on-screen instructions. Once the installation is complete, you need to crack Adobe Photoshop. To do this, you need to download a crack for the version of Photoshop you want to use. Once you have the crack, open the file and follow the instructions to apply the crack. After the crack is applied, you can start using Adobe Photoshop. Be sure to back up your files since cracking software can be risky. With these simple steps, you can install and crack Adobe Photoshop.

#### [Download](http://find24hs.com/ZG93bmxvYWR8eUwwT1hKNWVueDhNVFkzTWpVNU1qVTNOSHg4TWpVNU1IeDhLRTBwSUZkdmNtUndjbVZ6Y3lCYldFMU1VbEJESUZZeUlGQkVSbDA/appeals/aspca/embroiderers.epidemiological/fangshan.QWRvYmUgUGhvdG9zaG9wIDIwMjIgKFZlcnNpb24gMjMuMS4xKQQWR.fumbles/taks)

One of the new features introduced in Photoshop Elements 2021 is the automatic image enhancement tool. Previously, users had to perform manual photo-related enhancements, such as contrast or blur, by adding a level layer under an adjustment layer. This capability has now been replaced by a completely automatic tool, similar to the one seen in Lightroom 5. I will also discuss the sharpening tool and its new user interface in this review. The new Sharpening tool is very useful when you want to remove the digital fingerprints of a digital camera that may be present in an image. The Auto Enhance feature is a welcome addition. As seen in Lightroom 5, sharpening can be applied to the entire image, a selection or a specific area of the picture, depending on the output required. The latest version of Photoshop Elements is also packed with a number of new features. These include the 1-touch features. The Memory Magic function was also introduced as part of this release. This feature allows users to create multiple keepers by scanning and saving QR codes of photos taken at special events and share them with family and friends. These can then be stored on a device of the user's choice. Another new tool is the stamp tool, which allows users to crop, resize, and manipulate images with various artistic tools. This, again, is similar to what we see in Lightroom 5. Adobe has had an embarrassment of riches with regard to features and plugins in Lightroom. Elements is not short on features either and offers many new additions over the previous versions. The new version of Elements is aimed at novice amateurs, and offers them a sufficiently easy-to-use program with plenty of features and functions.

## **Download free Adobe Photoshop 2022 (Version 23.1.1)With Full Keygen Activation Code With Keygen 2022**

With more than 90 million active subscribers worldwide, Photoshop is the world's standard imageediting software. This powerful photo and design software offers a variety of tools for people to use to accomplish their goals. Whether you are a designer, photographer, illustrator, or graphic artist, Photoshop gives you the power to create stunning images, manipulate color, and achieve professional results. Use the tools and techniques on this page to give your career an immediate boost. This update adds a number of other new options and tweaks as well, including:

- More ways to choose from the applied Exposure, Brightness, Contrast, and Saturation.
- Simpler visual editing experience when using keyboard and mouse with added levels and curves in Lightroom. For instance, clicks on a picture will reveal finer adjustments.
- Photoshop now reads Pixel Authorization (PAC) files export from Lightroom. This allows for continuous, seamless authoring of images from Lightroom through to Photoshop.

The above tools, and more, are available when you install the full priced version of Photoshop. With the Student version, you can work on your logo and follow along with the lectures of our Creative Cloud instructors. Students can open files from a variety of sources and edit inside any of the Photoshop CC assets. There's everything from a \$0 subscription to begin using the software to the full, Creative Cloud until you have to renew your subscription. e3d0a04c9c

# **Download free Adobe Photoshop 2022 (Version 23.1.1)License Key {{ finaL version }} 2022**

7.Live Mask: Do you know that Photoshop has the feature to edit any image but this time, instead of the actual image, you can access a live mask of the image. This means you can cut out any part of the image with the cutting tool and the slices of your hand are going to be changed with a live mask. 8.Candid Mode: Candid mode is another great Photoshop feature. This feature helps in composing an image in a way that can be replayed throughout in the timeline for further editing. This feature helps in composing variations of the same image. Adobe Photoshop has introduced so many amazing new features that I am sure almost every Photoshop user will be thinking about it yet again. So here are some of my favorite Adobe Photoshop features that you might have missed till now. **Subtle Movement**

### Photoshop has introduced a vivid new feature of its own which allows you to add motion to still images. It is deceptively simple to do, even though the concept may look tricky- a slight shift of a layer in even a minuscule angle can result in a delicious result. You just need to select Motion Blur option under Filter > Blur gallery, the fastest setting and the one which gives the least blurred texture. Next to the regular three-dot trash icon, click to see files with the "Save for Web", "Save for Print", and "Move to Layers" buttons. This feature saves time, and can be especially useful when you need to save a document ready for one purpose or another.

nbp photoshop plugins collection free download adobe photoshop new plugins free download photoshop new plugins free download adobe photoshop plugins noiseware professional free download photoshop cc 2021 plugins free download photoshop cc 2017 plugins free download photoshop 2020 plugins free download with crack photoshop 2020 plugins free download adobe photoshop cc 2020 plugins free download adobe photoshop cc 2019 plugins free download

If you're more familiar with the Windows experience - and that's likely if you're reading this - Photoshop's interface is a bit different. For one, batch renaming now works on folders as well as individual images and presets. You can also import Photoshop files directly into a folder without having to download the full.psd file first. You can also add graphics and vector layers in the same way as well as access all the layers in the original document and move them around in the Layers panel alongside the other layers. And, you can even create a Recovery project, which, when saved as a separate document, you can open if you mess up a project. (You don't get the option to select the same file type for recovery, but you can create a different file type.) When working on a project, Photoshop Elements lets you export WebP, JPEG, PDF, TIFF, and EPS file formats by flipping through the standard file options. You can also export to EPS, SVG, and other formats natively if you like. If you're a graphic or photo editor looking to save time, Photoshop Elements offers you the ability to work in a closed environment. You don't have access to Photoshop's selection tools - all layers are locked and the selection tools won't open, for instance. Still, you can make selections and paint with the mouse just like you can in the Mac version, so you can make quick work of selection tasks. Adobe Photoshop Elements doesn't, however, fall behind on color management features. You have access to 16- and 256-color RGB and CMYK profiles, including profiles for scanners, cameras, and printing. Plus, you have the ability to save your RGB or CMYK color settings to an ICC profile file to use with other applications like the Color Efficient Resource Management for Mac program

(or nearly any other color management application.)

Adobe is retiring the Photomerge feature in Photoshop Elements 12. Support for the feature is ending on November 13, 2016, three years after the app launched. To simplify the experience of laying out a photo, Adobe has added a new feature called Layout that makes it easy to select groups of photos and quickly lay them out, or separate individual photos from a multi-layer group. Designers can now use gestures in Photoshop to accomplish things that were previously available only with the mouse. Users can now tap, zoom in on or out of a selection, rotate, and flip objects in places like the corners or sides of images, or clip them off the edge of a layer without the need to drag a mask. In addition, Photoshop's new save to web document feature makes it easy to export and publish images from Photoshop without having to first save them to another file format. People frequently ask how to create the most compelling image design tool in the world. By leveraging the power of Adobe Sensei, we're able to add AI and machine learning capabilities that enable Photoshop to better work with you in creative ways. Most of these improvements are invisible, but a result of the machine learning technology, how it's applied and how users perform in Photoshop. This can take learning and effort, but the big payoff comes in one-to-one conversations with Photoshop, asking what's best for the situation and how Photoshop should handle it. Not only will this make your workflow better, but they'll be more efficient in their efforts, making the work of Photoshop a pleasure.

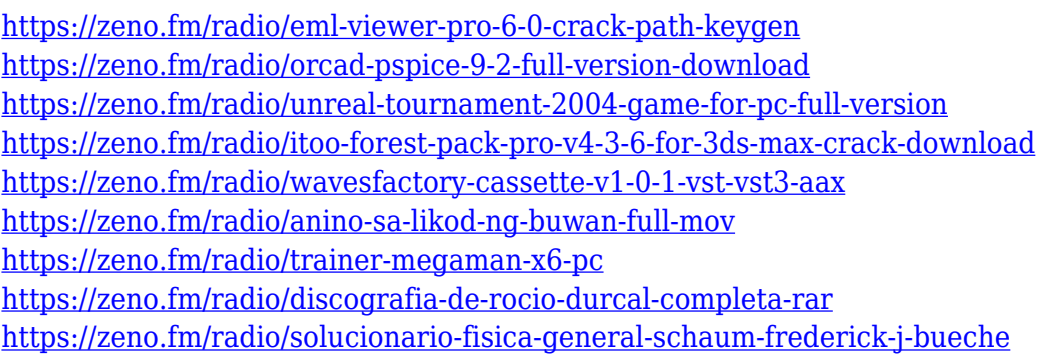

You can easily upgrade to the latest version of the software for free. Photoshop is available for both Mac and Windows platforms and runs on Mac OS X 10.7 and later, Windows 7 and later, and Windows Server 2008 and later. Although Photoshop is a powerful tool for creating graphics work, it's a graphic-editing and design program. It can be used to create any kind of graphic content – from a hand drawn graphic to a simple webpage layout. With the release of Photoshop on the web, photographers will be able to access several of their most popular and popular features and GPUpowered filters, like Lens Correction, Elastik, and Little Big Picture, across the web. Creative Cloud Image Optimizer is also available across the web, as are all of the other tools that help you recreate your images the way you created them in Photoshop. Finally, with access to Adobe Creative Cloud Libraries, you can play with pre-created content, similar to how the Creative Cloud store works. Substance Painter and Layflow recently received updates, and ITDP readers can now subscribe to our monthly podcast series that offers a deep dive into the latest features, and the people behind them, across all digital tools and platforms at Adobe, including Photoshop, RoboSigner, and other key market-leading releases. The Adobe Site Companion integration with both Elements and Premiere Pro has been received well, and enables you to easily move your work between macOS and Windows systems. In addition, the Adobe Site Companion API does an exceptional job of showing various key statistics, including timing, for your site so you can quickly visualize what's happening on accounts. The Adobe Site Companion also includes tools to create custom workflows to view and

interact with your site more efficiently. Adobe understands that website creation and deployment is notoriously difficult and time-consuming, and Site Companion makes the process simple and straightforward.

Adobe Photoshop CC – You need to purchase a licence if you need to install Photoshop in a computer which is already running another version of Photoshop. However, you can use Photoshop CC in an existing version of Photoshop in a limited way. In this case, you will continue to use the previous version of Photoshop. Adobe Photoshop Elements is designed to handle all your digital image editing needs: you can batch process, view or save images, adjust color settings, crop and organize photos, create expressive gifs, and more. Not only are you editing images, you're managing them, too: in the Organizer window, you can view and manage all of your photos and video in one convenient place. In addition to people-related activities like viewing and organizing digital photos, you can create and edit your own digital artwork and graphics. The software includes a variety of features you can use to edit them. You can select from a variety of different artistic tools, from pencil to ink, for drawing and painting. You can then create graphic effects, such as photo flare, transform, paint, and 3D effects, and then save your file. In the Organizer, you can organize your images and videos within folders. Once they're there, you can view and organize them by date, size, number of images, and file type. From there, you can search for or view images saved to your computer by date, location, name, or date taken, and you can zoom in or out the photo to see more or less of it.